## Scatter Plot Template

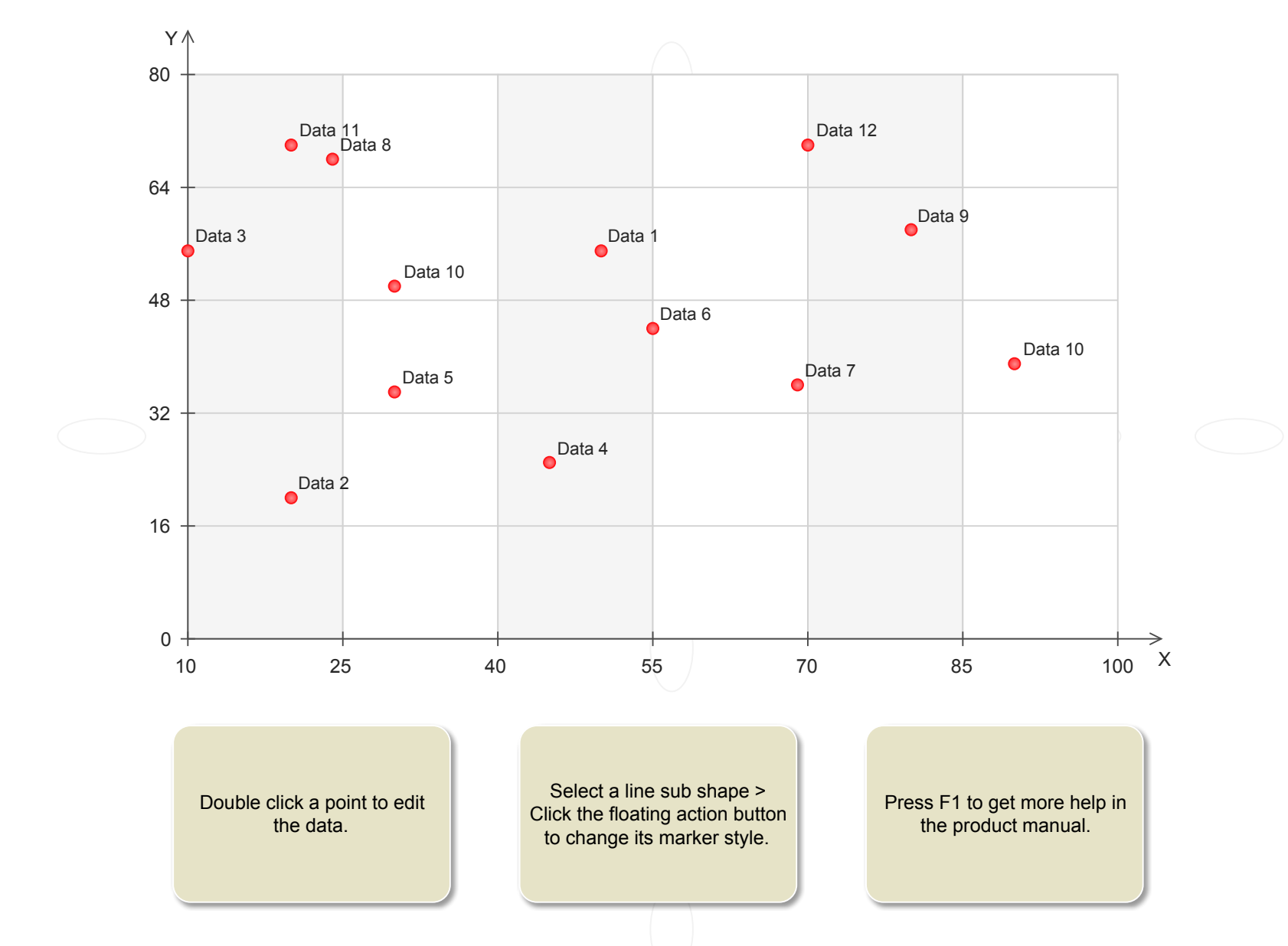